# DAWAN

# Plande la formation

[www.dawa](https://www.dawan.fr)n.fr

# Formation SQL : Initiation

# Formation éligible au CPF, contactez-nous au 09 72 37

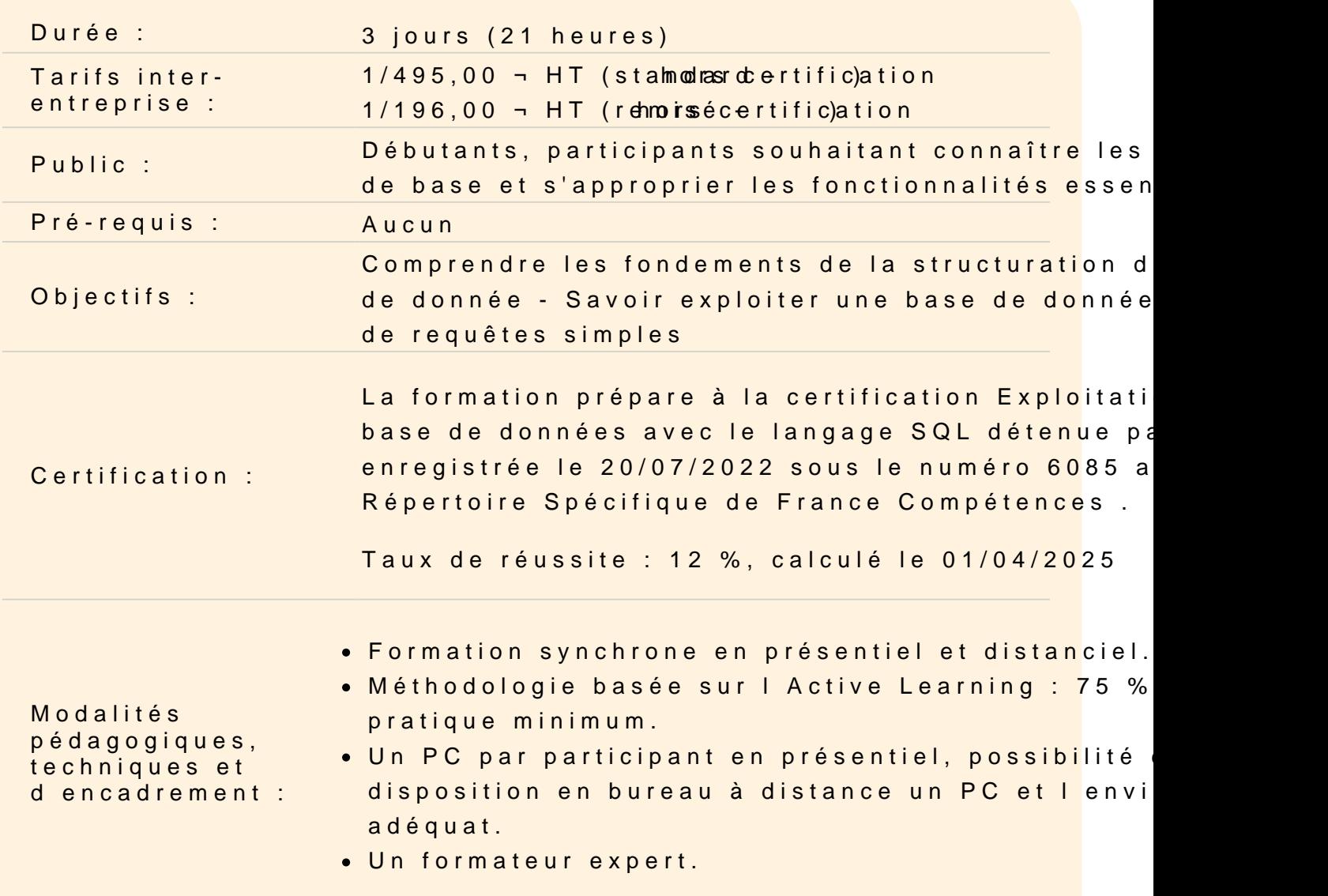

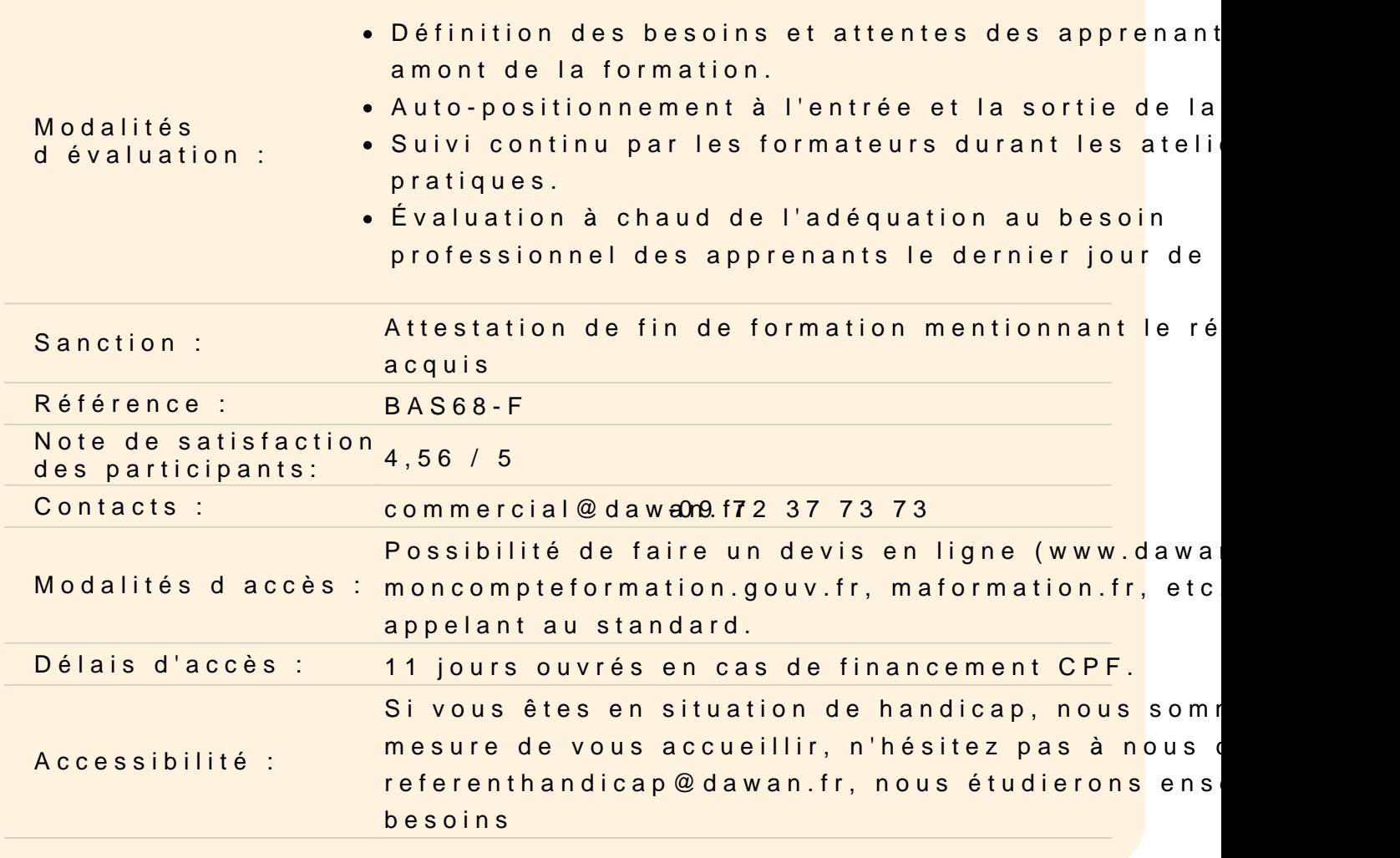

#### Découvrir le langage SQL

Historique, versions et normalisation du langage SQL Notion d instance Structure d une instance : base, schémas et objets Principaux SGBD (Systèmes de Gestion de Base de Données)

Concevoir une base de données

Modèle Conceptuel de données : tables et relations Création de la base de données Création des tables : Types, contraintes et notions d index

Atelier: conception et création d'une BDD exemple

Manipuler les données de la base

Insertion de données Modification de données Suppression de données

### **Atelier: création et manipulation de données dans la base de test**

# **Ecrire des requêtes**

Sélection de données : syntaxe générale Attributs - Opérateur \* - Alias d'attributs - Opérateur DISTINCT Clause FROM et alias de tables Opérateurs logiques de filtres : AND, OR et NOT Notion de prédicat Prédicats LIKE, IN et BETWEEN Prise en compte des NULL : prédicat IS NULL Clause ORDER BY OFFSET/FETCH/LIMIT

# **Atelier : interrogation de tables - manipulation des différents prédicats abordés - tri des extractions précédentes**

# **Réaliser des jointures entre tables**

Notion de produit cartésien Notion de jointure Jointure interne Jointures externes

Auto-jointure

# **Atelier: manipulation des différents types de jointures**

#### **Ecrire des sous-requêtes**

Principe des sous-requêtes Sous-requêtes corrélées Prédicats EXISTS/NOT EXISTS Notions de tables dérivées

#### **Atelier: manipulation des sous-requêtes**

#### **Manipuler des tables temporaires**

Création de table temporaires : globale et locale Expressions de Table Communes (CTE) : Problématique, usage et syntaxe Entre table dérivée et CTE, les vues : Syntaxe et intérêt

#### **Atelier: création de vues simples**

### **Utiliser des fonctions**

Principe des fonctions Fonctions scalaires : manipulation de données alphanumériques et temporelles Fonction d'agrégation : définition et usage Principales fonctions d'agrégat

# **Atelier: manipulation des différentes fonctions de gestion de chaînes de caractères et de dates - utilisation des fonctions SUM, MIN et MAX**

# **Regrouper des résultats**

Création de regroupements : GROUP BY Filtre sur regroupements : HAVING

#### **Atelier: utilisation de fonctions d'agrégations sur regroupements**

# **Comprendre les bases des fonctions de fenêtrage**

Configuration de la fenêtre : clause OVER

- Prédicat PARTITION BY

- Prédicat ORDER BY

# **Atelier: intérêts des fonctions de fenêtrage**

**Passage de la certification (si prévue dans le financement)**